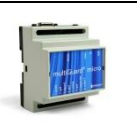

# **Montering**

- 1. Klargør et SIM-kort, så pinkoden er 1234 eller deaktiveret. Monter kortet i enheden. Enheden har nu 1234 som password eller kører uden password. Kortet vendes som vist nedenfor.
- 2. Tilslut indgange, udgang og strømkabel (12-24 VAC/DC) samt evt. et genopladeligt 3,6 V Li-ion batteri.
- 3. Tilslut strømmen. Først lyser en rød diode. Efter ca. 20 sek. blinker dioden ca. hvert 2. sek., og enheden er klar.

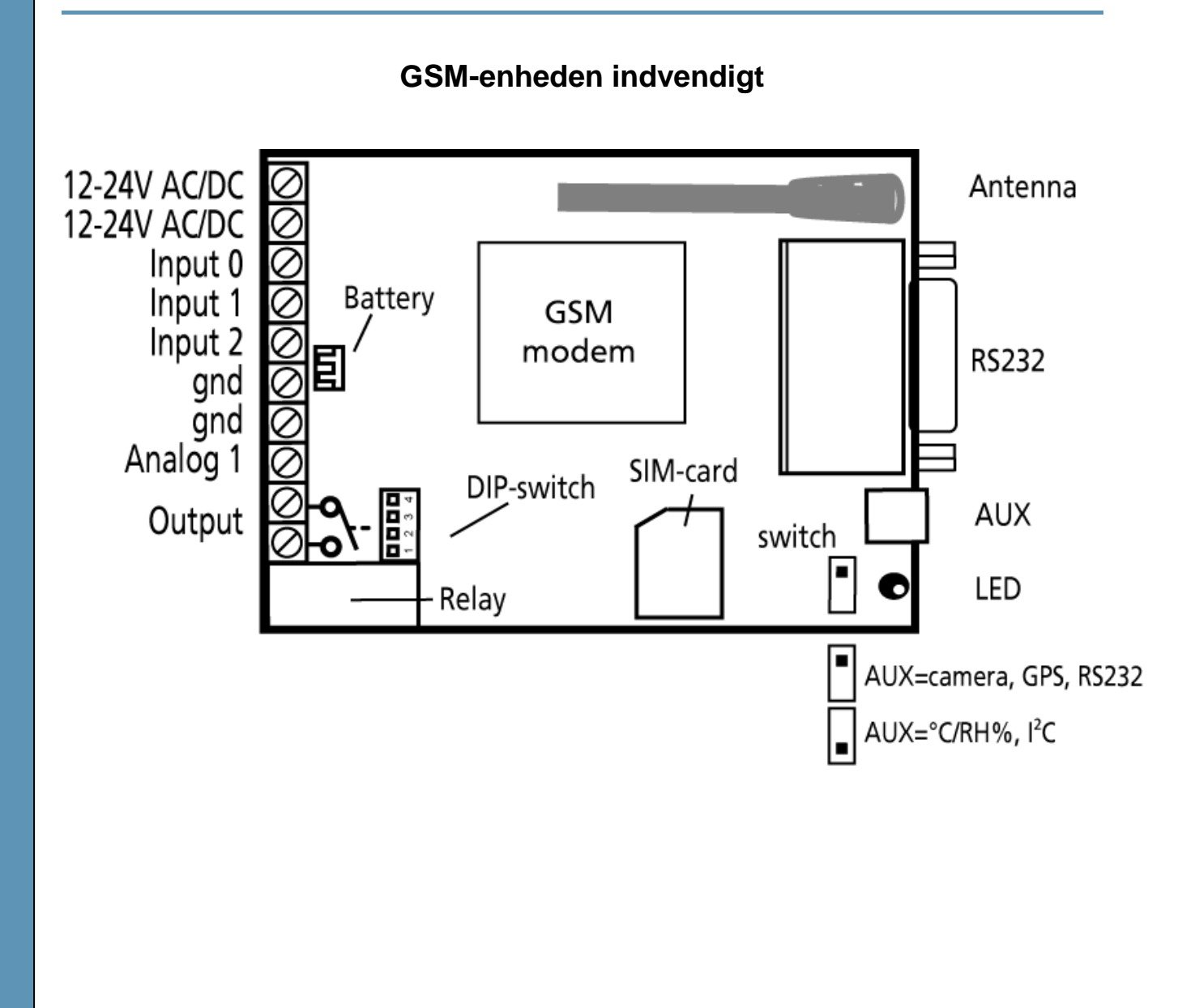

# **Opsætning med browser via internettet**

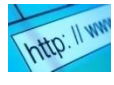

- 1. Åben en browser på din PC , tablet eller smart phone.
- 2. Skriv [http://setup.masterview.dk](http://setup.masterview.dk/) i adressefeltet. Log ind på portalen eller opret dig som bruger. Der kan tilknyttes et ubegrænset antal enheder til hver bruger og flere brugere kan tilknytte de samme enheder.
- 3. Opret en ny enhed i listen og vælg multiGuard micro/Duplex 312 som enhed. Når du trykker på GEM sender portalen en sms til enheden der knytter den til Proforts server via GPRS/Internet på SIM-kortet. Al yderligere kommunikation foregår her efter som data.
- 4. Udfyld de nødvendige oplysninger og tryk på 'send og gem'
- 5. Enheden er nu klar til drift.

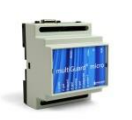

# **Opsætning med sms**

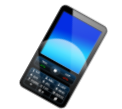

1234 = password,  $0 = \text{null}$ , mellemrum tæller som et tegn og er derfor vigtige

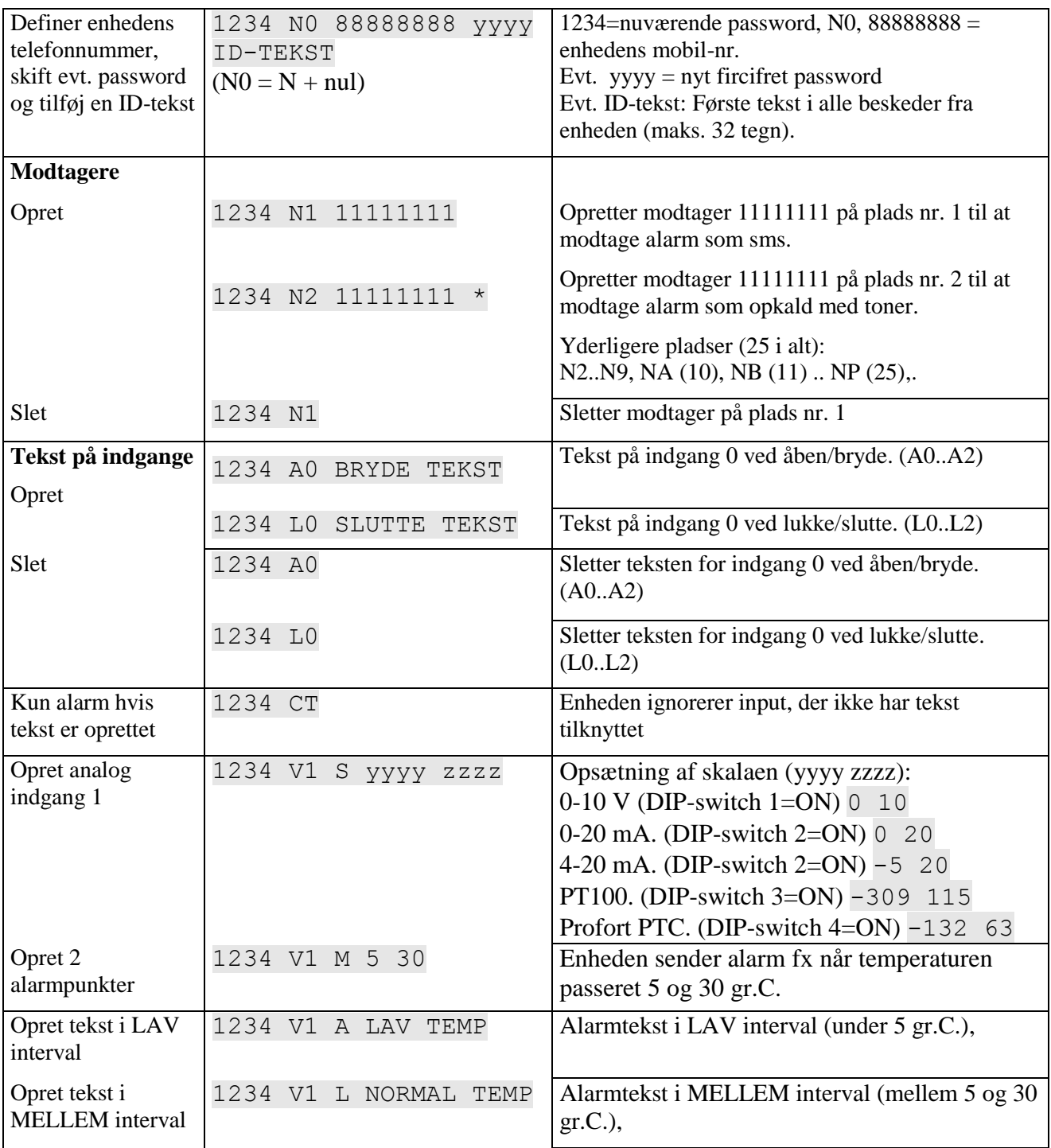

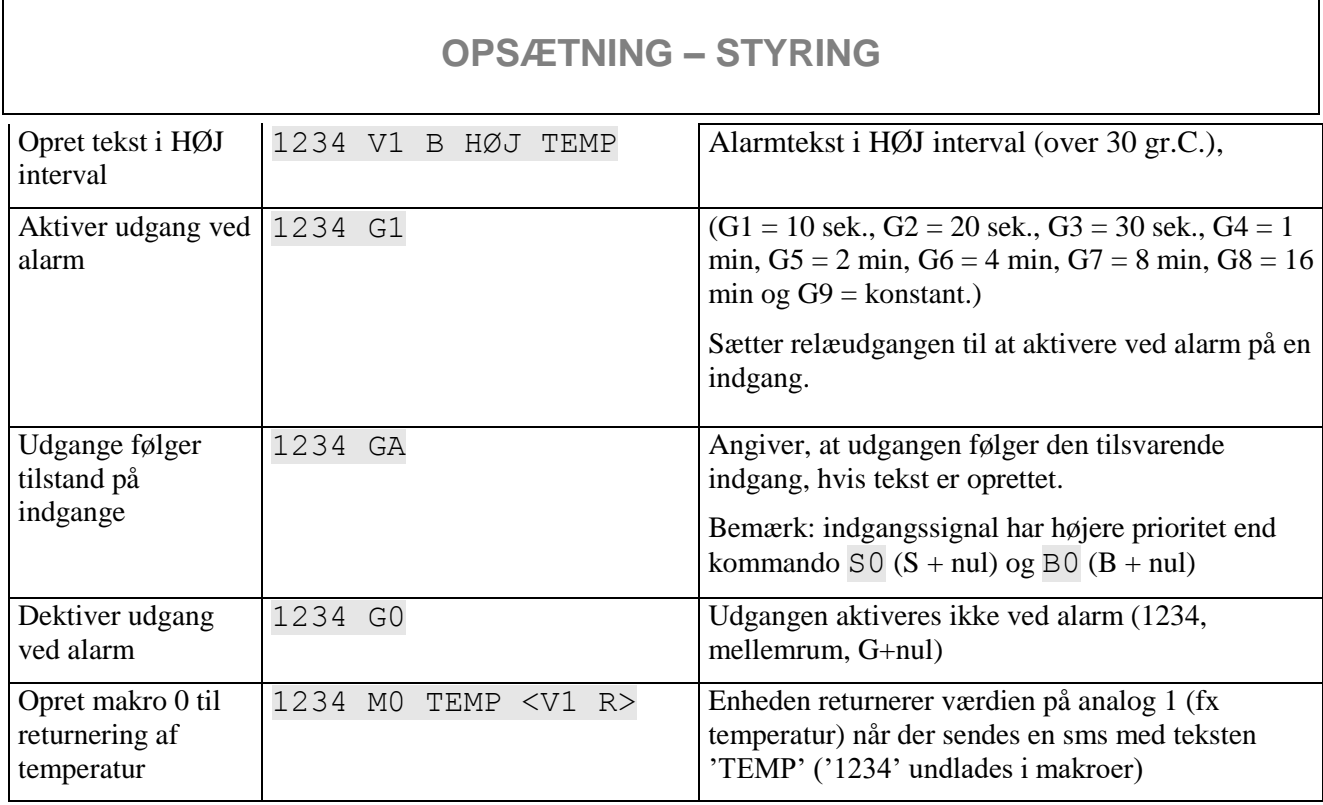

Yderligere hjælp: se manualen på [www.profort.dk](http://www.profort.dk/)

# **Styring af relæ og funktioner med opkald fra telefon**

#### **Relæ:**

Ring til enheden. Tast 1234 (password), når forbindelsen er etableret, og afvent to 'bip'. Tast den ønskede kode og læg telefonrøret på.

Kodeeksempler:

 $*10$  (stjerne + 1 + nul) Bryder relæ-udgang  $*20$  (stjerne + 2 + nul) Slutter relæ-udgang

\*00 (stjerne + nul + nul) Pulser relæ-udgang i 10 sek.

# **Makro:**

Ring til enheden. Når forbindelsen er etableret, tast den ønskede kode og læg telefonrøret på.

 $x (x = 0-9)$  for makro 0-9) Udfører makro x

# **STYRING**

# **Styring med sms**

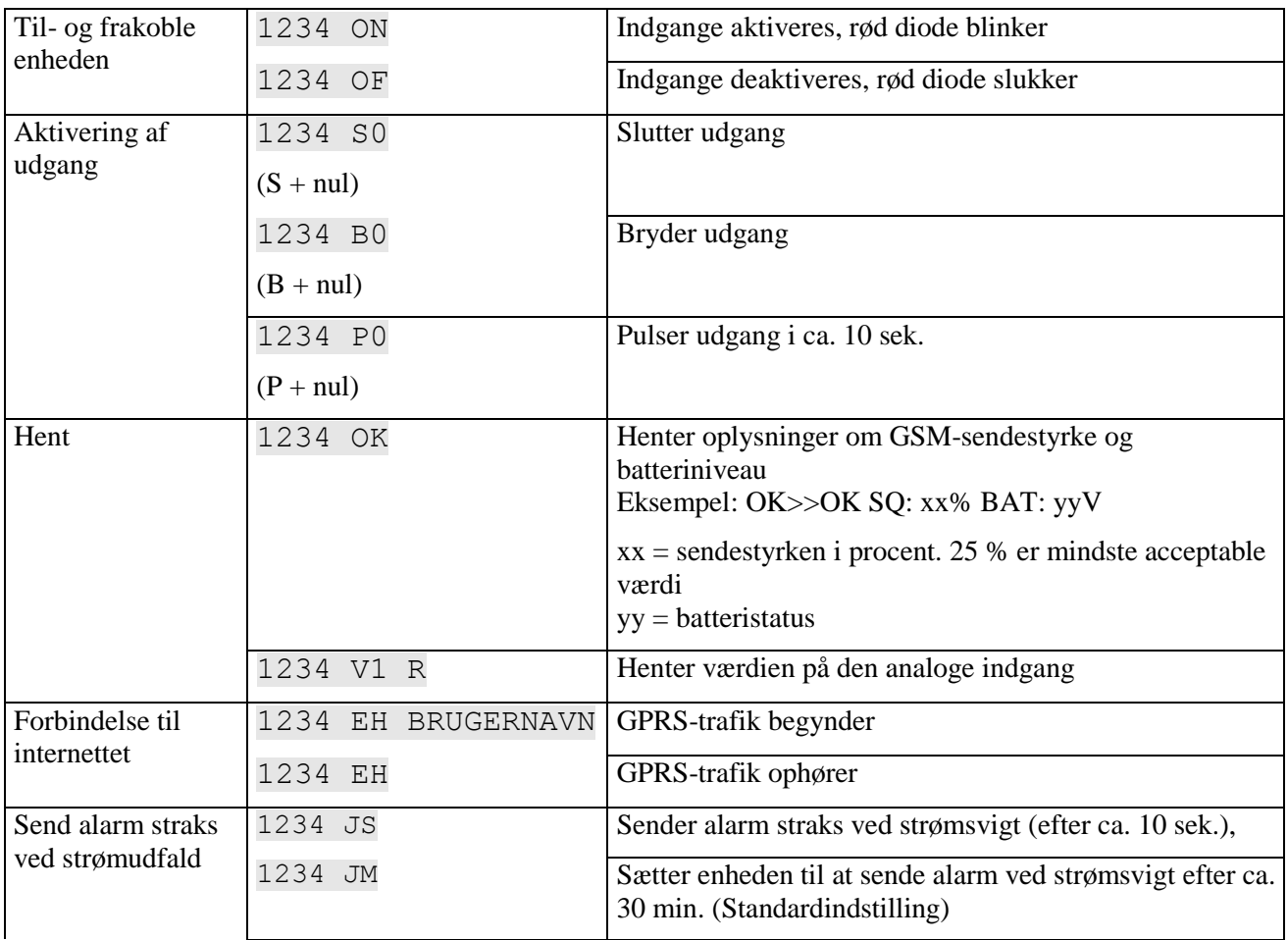

# **Øvrig styring**

Enheden kan desuden styres ved hjælp af pc-programmet, og alle funktioner kan kontrolleres direkte på internettet.

Se mere i manualen eller log på til internethåndtering via [www.profort.dk](http://www.profort.dk/)

# **Makro med kommando**

Saml en eller flere kommandoer i en "superkommando" kaldet en makro. Navngiv den og aktiver den med det valgte navn. Fungerer både med sms, ved hjælp af telefonopkald og DTMF-toner eller over internettet. Der kan oprettes 10 makroer.

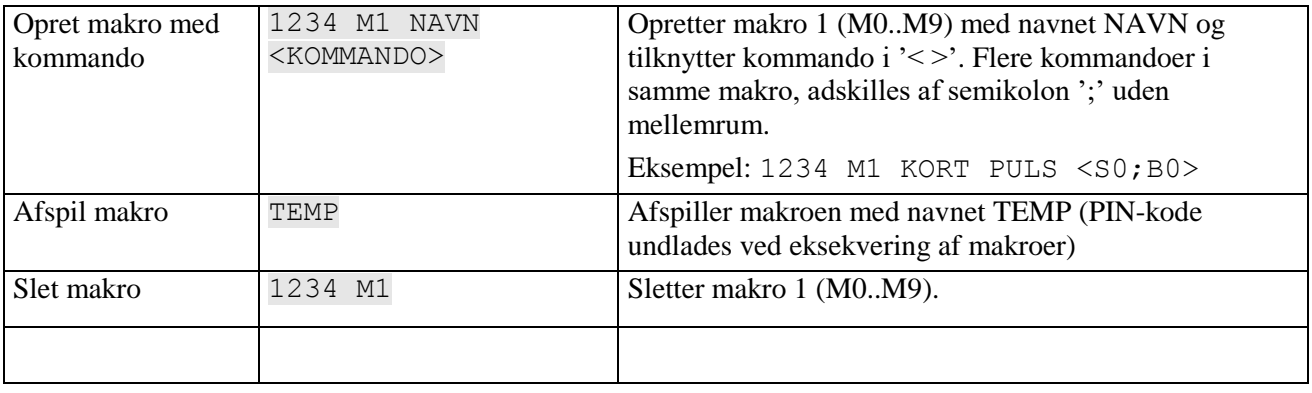

Yderligere hjælp: se manualen på [www.profort.dk](http://www.profort.dk/)

### **Strømforsyning**

12-24V AC/DC min 0,5 A (tilkøb) NB! Forsyning må ikke være forbundet til jord.

# **Batteri**

3,6V genopladeligt Li-ion-batteri (tilkøb)

### **Forbrug**

Ca. 50 mA i hvile (forsynet med 12-24 VAC/DC) 150 mA ved ladning med batteri 2 mA ved strømsvigt og forsyning med batteri

# **Udgang**

Maks. 6 A ved 230V AC Maks. 6 A ved 35V DC

### **Indgange, digital**

### **Indgang, analog**

0-10V DC 0/4-20mA PT-100 Profort temperaturføler (Profort-nr. 007995)

### **Puls- og minuttæller**

Maks. 10Hz. Maks. en mio. pulse eller minutter

### **Dimension**

4 DIN-moduler 69x86x57 mm, vægt: 125 g.

#### **Temperatur**

 $-20$  °C - +55 °C

#### **Antenne**

1 intern antenne til GSM-modem. Mulighed for ekstern antenne (Profort-nr. 369003) med 2,5 m kabel og forlængerstykke på 5 m (Profort nr. 301110) eller forlængerstykke på 10 m (Profort nr. 301111)

Maks. 1V, 2 mA (GND) Indgang 0: desuden til-/frakobling (niveau/puls) Min. 18V max 30 V (24V DC) Indgang 1: desuden puls-/minuttæller Indgang 2: desuden pulstæller

# **MAKRO**

#### **GSM-enhed – 9-moduler**

- 4 relæudgange
- 8 digitale indgange
- 2 analoge indgange
- 230V/12-24V strømforsyning
- 9V genopladeligt backup-batteri (tilkøb)
- DIN-montage moduler

#### **GSM-enhed med trådløs**

- 8 relæudgange
- 1 analog udgang 0-10V
- 8 digitale indgange
- 4 analoge indgange
- Trådløst modem 868 MHz (tilkøb)
- 230V/12-24V strømforsyning
- 9V genopladeligt backup-batteri (tilkøb)
- RS232-port til pc eller PLC
- IP-65 kasse
- Display (tilkøb)
- Indgang til GPS og kamera
- Stik til ekstern IR-sender

### **GSM-enhed med infrarød**

- 1 relæudgang
- 2 sendere af infrarøde koder
- 3 digitale indgange
- 1 temperaturføler
- 1 analog indgang  $(0-10V, 0/4-20mA, PT100,$ PTC)
- 1 optager til infrarøde koder
- 12V DC strømforsyning (inklusiv)
- 3,6V Li-ion backup-batteri (inklusiv)
- Indgang til GPS og kamera
- Designboks til vægmontering
- Stik til ekstern IR-sender

### **IP-65-kasse til GSM-enhed**

- Vandtæt boks
- DIN-skinne til 4 og 9 moduler
- 3 PG-forskruninger

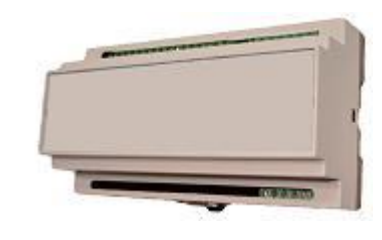

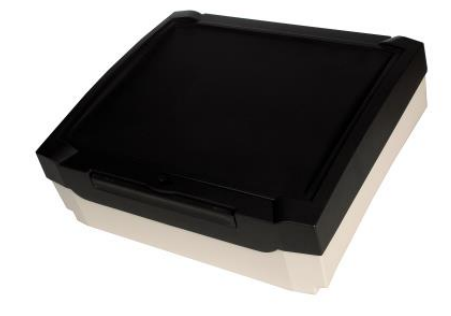

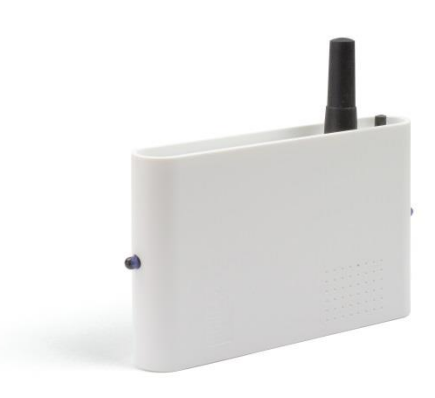

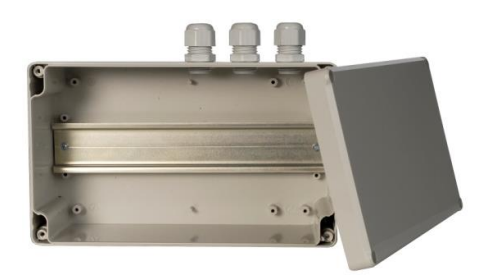

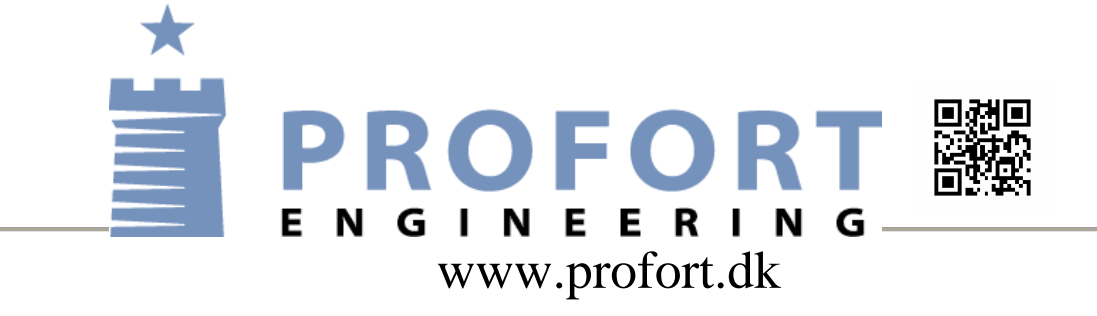